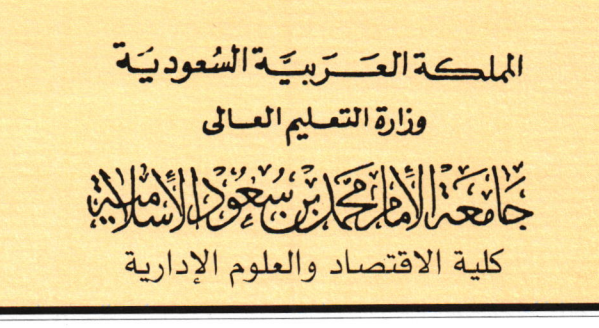

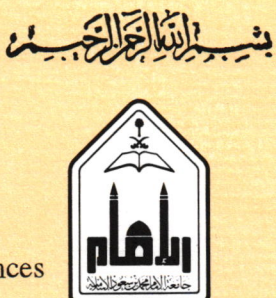

**KINGDOM OF SAUDI ARABIA Ministry of Higher Education** Al-Imam Muhammad Ibn Saud **Islamic University** 

**College of Economics and Administrative Sciences** 

توصیف مقرر دراسی

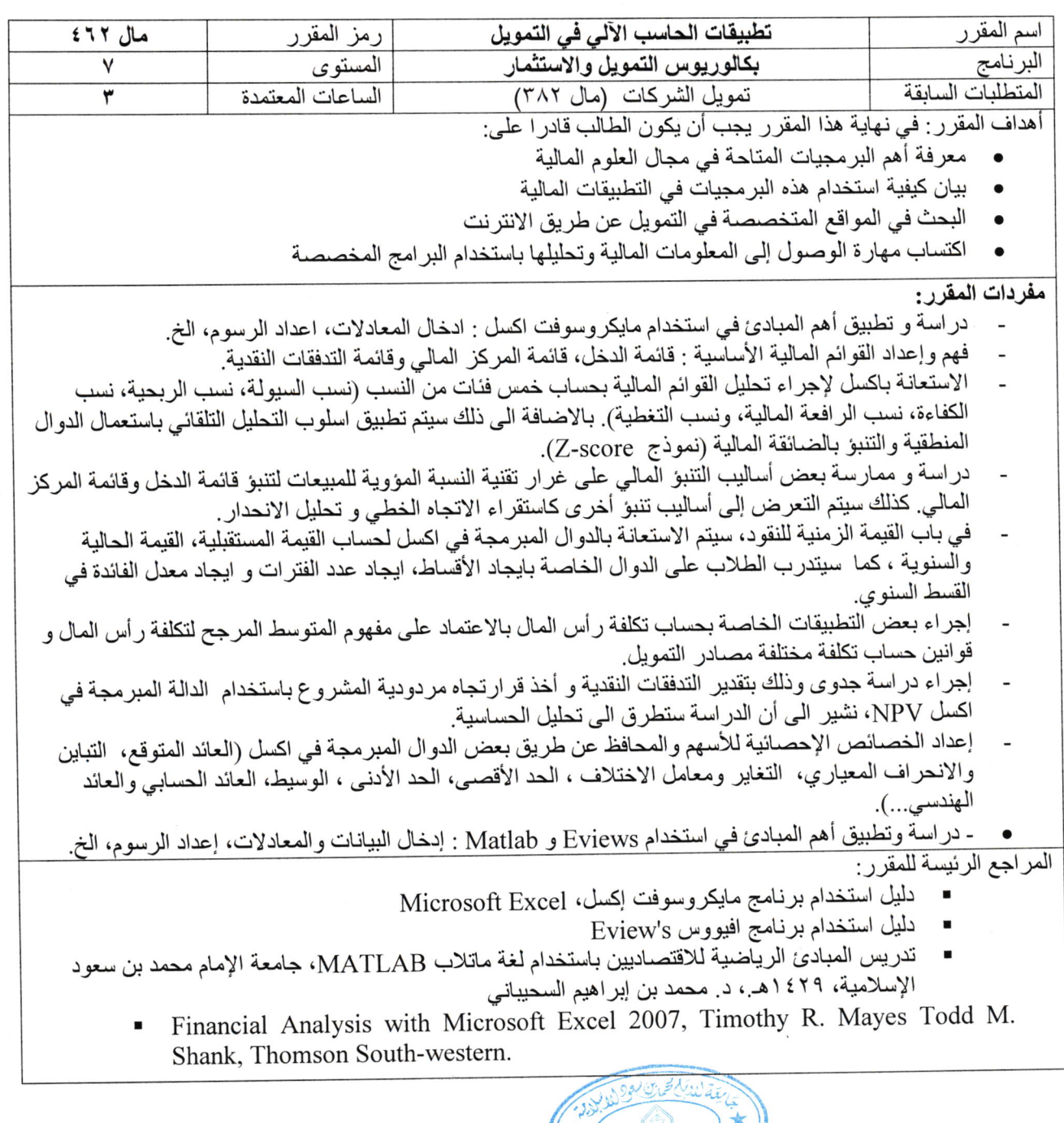

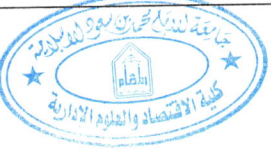

ص ب ٥٧٠١ - الرمز البريدي ١١٤٣٢ - الهاتف: ١٢٥٨٢٥٠٧. الفاكس : ١٢٥٩١١٢٥٠

ceas@imamu.edu. sa :البريد الإلكتروني: ceas@imamu.edu.

## بشيط التلاحل  $\mathbf{r}$ **KINGDOM OF SAUDI ARABIA** Ministry of Higher Education Al-Imam Muhammad Ibn Saud **Islamic University**

الملكة العَسَرَيبَة السُعوديَة وذارة التعليم العسالى كلية الاقتصاد والعلوم الإدارية

College of Economics and Administrative Sciences

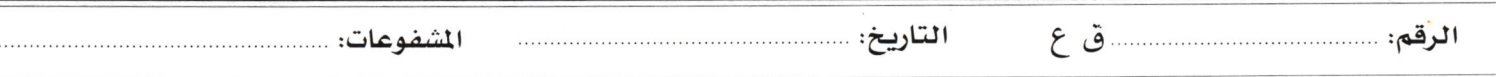

Vbernes

## Course Outline

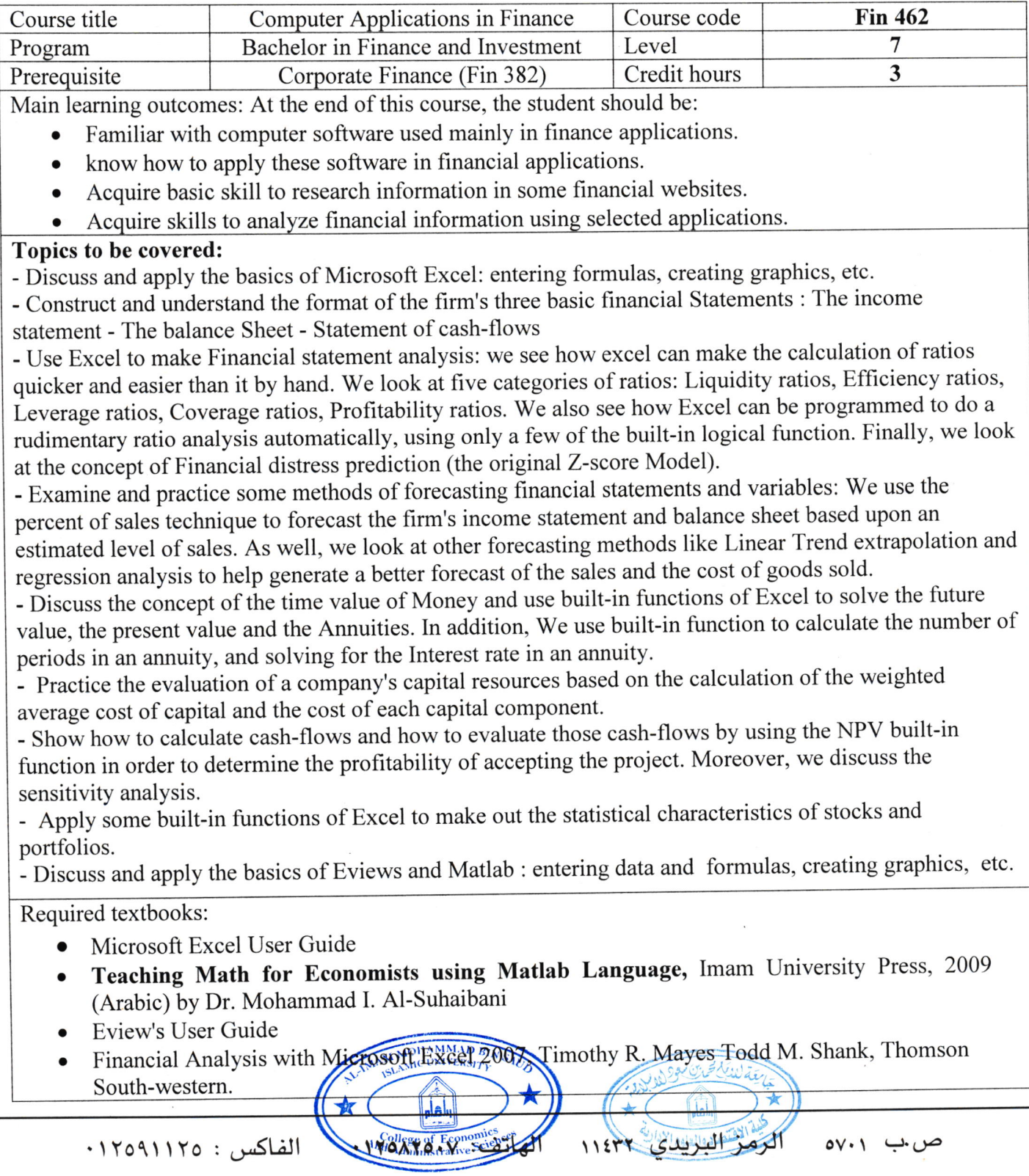

ceas@imamu.edu. sa :البريد الإلكتروني